## PHP – PHP Hypertext Preprocessor

### Igor Wojnicki

P - PHP Hypertext Preproce<br>
Igor Wojnicki<br>
Katedra Informatyki Stosowanej<br>
Akademia Górniczo-Hutnicza w Krakowie<br>
10 grudnia 2013 Katedra Informatyki Stosowanej Akademia Górniczo-Hutnicza w Krakowie

10 grudnia 2013

\$Id: php1.tex,v 1.1 2011/11/19 19:14:25 wojnicki Exp wojnicki \$

<span id="page-0-0"></span>つくへ

# Spis Treści

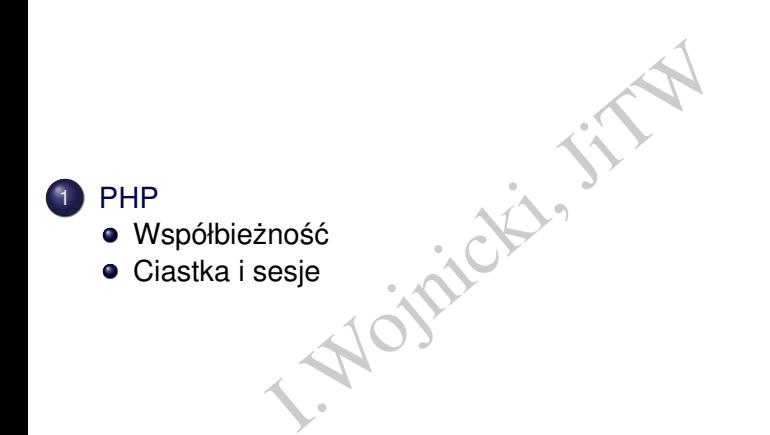

重

<span id="page-1-0"></span> $2Q$ 

重

**←ロ ▶ ← 伊 ▶** 

 $\rightarrow$  $\vert \cdot \vert$  $\left\langle \cdot \right\rangle$ 

## Spis Treści

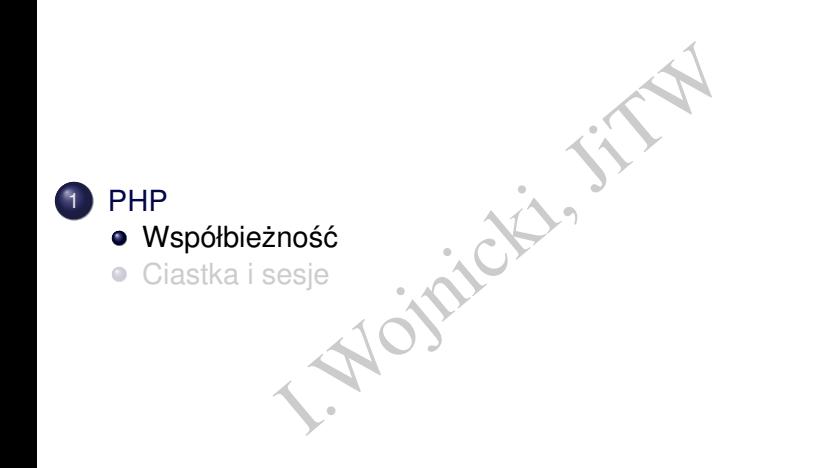

<span id="page-2-0"></span> $2Q$ 

 $\epsilon$ 重り 重

目  $\mathbb{R}$ 

**K ロ ト K 倒 ト K** 

# Wyścig

- Vyścig dwa procesy (lub więcej) żąd<br>lo dzielonego zasobu (pamięć dzielor<br>ch).<br>może uzyskać dostęp kto pierwszy<br>locesy zapisują ten sam plik,<br>mość przy złożonych operacjach odcztytu • Problem: Wyścig – dwa procesy (lub wiecej) żadaja dostepu do tego samego dzielonego zasobu (pamieć dzielona, plik, obiekt w bazie danych).
- $\bullet$  Tylko jeden może uzyskać dostęp kto pierwszy ten lepszy.
- **•** Przykłady:
	- dwa procesy zapisują ten sam plik,
	- atomiczność przy złożonych operacjach odcztytu/zapisu (bazy danych).

<span id="page-3-0"></span>つのへ

[PHP](#page-4-0) Współbieżność

# Wzajemne wykluczenie

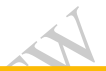

### Wzajemne wykluczenie

xluczenie<br>
n – jeżeli jeden proces używa dzielon<br>
es nie może go używać.<br>
na<br>
Section: część kodu programu realizu<br>
bu. Mutual Exclusion – jeżeli jeden proces używa dzielonego zasobu, żaden inny proces nie może go używać.

### Sekcja krytyczna

Critical Region/Section: cześć kodu programu realizująca dostep do dzielonego zasobu.

<span id="page-4-0"></span>つくい

### **Problemy**

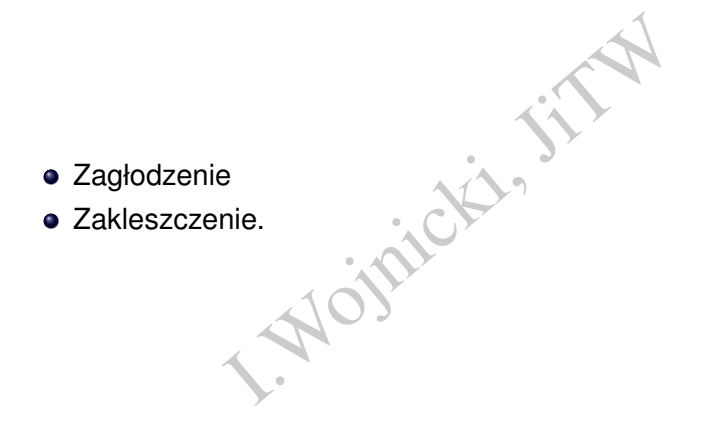

重

<span id="page-5-0"></span> $2Q$ 

重

Ξ  $\vert \cdot \vert$  $\left\langle \cdot \right\rangle$ 

**K ロ ト K 倒 ト K** 

## Warunki dla wzajemnego wykluczenia

- $\bullet$  Tylko jeden proces może realizować sekcje krytyczną.
- 2 Szybkość sprzetu nie może być brana pod uwage.
- Proces poza sekcją krytyczną nie może zablokować innego procesu.
- proces może realizować sekcje kryty<br>przętu nie może być brana pod uwag<br>a sekcją krytyczną nie może zabloko<br>może w nieskończoność być blokowa<br>o sekcji krytycznej.  $\bullet$  Proces nie może w nieskończoność być blokowany przed wejściem do sekcji krytycznej.

<span id="page-6-0"></span>つのへ

<span id="page-7-0"></span>[PHP](#page-7-0) Współbieżność

# Sekcja krytyczna, przykład

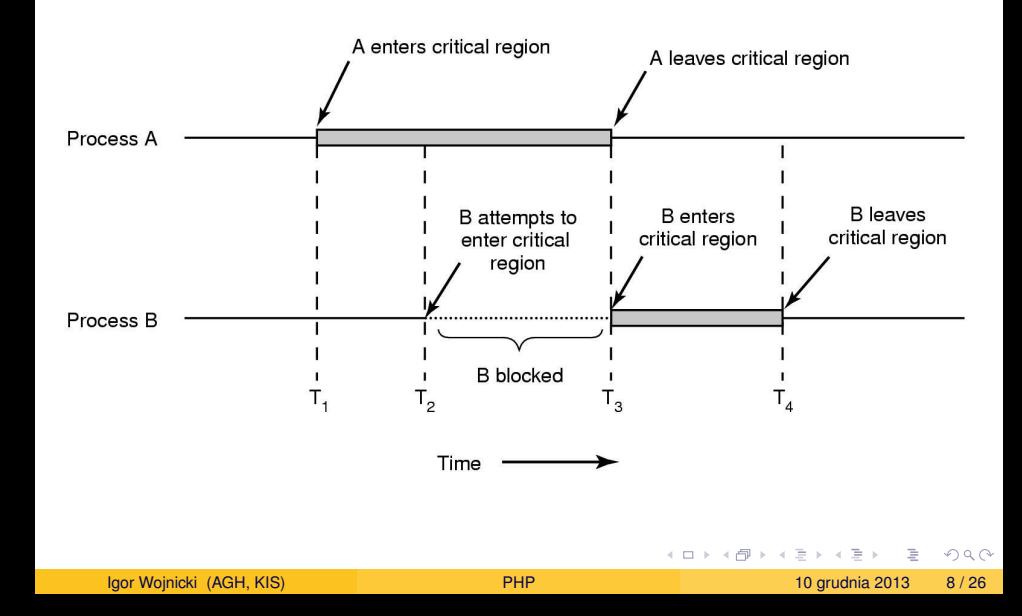

## Jak zaimplementować wzajemne wykluczenie w PHP?

- mutex (semafor binarny)
- semafor (liczący)
- semafor na pliku
- afor binarny)<br>
zący)<br>
pliku<br>
rs do np. transakcje w bazach dany<br>
.  $\bullet$  let the others do – np. transakcje w bazach danych

<span id="page-8-0"></span>7 Q G

### **Mutex**

- Semafor binarny.
- Stany:
	- $\bullet$  1 odblokowany,
	- $\bullet$  0 zablokowany.
- Operacje (atomiczne!):
	- $\bullet$  w dół –

```
narny.<br>
Iokowany,<br>
Iokowany.<br>
I.an==1) {stan=0; kontynuuj; } e:<br>
-stan=1; obudź czekającego
if (stan==1) {stan=0; kontynuuj;} else czekaj
```
**· w górę** – stan=1; obudź czekającego

4 0 F

<span id="page-9-0"></span>つくへ

### Semafor

- Stan: licznik.
- Operacje (atomiczne!):
- K.<br>
Itomiczne!):<br>
if (stan>0) {stan--; kontynuu;<br>
 stan++; obudź czekającego<br>
. w dół – if (stan>0) {stan--; kontynuuj;} else czekaj
	- · w górę stan++; obudź czekającego

 $\leftarrow$   $\Box$ 

<span id="page-10-0"></span>つくへ

## Przykład: semafory

#### semafory, sekcja krytyczna

```
ICZ,123456);<br>
et(KLUCZ);<br>
cie do sekcji krytycznej<br<br>
; flush();<br>
e($sem);<br>
em w sekcji krytycznej<br>'<br>
; flush();<br>
e($sem);<br>
e($sem);
define(KLUCZ,123456);
$sem=sem_get(KLUCZ);
echo 'Wejscie do sekcji krytycznej<br>';
ob_flush(); flush();
$start=time();
sem_acquire($sem);
echo 'Jestem w sekcji krytycznej<br>';
ob_flush(); flush();
sleep(5);
sem release($sem);
echo 'Wyjscie z sekcji krytycznej<br>';
echo 'Czas wykoania: '.(time()-$start).'<br>';
```
# File Locking

Kontrola dostepu do plików; semafor: flock()

```
cie do sekcji krytycznejkbr<br>; flush();<br>e();<br>n('semafor', 'r+');<br>$fp, LOCK_EX)){<br>stem w sekcji krytycznejkbr<br>(); flush();<br>;<br>p, LOCK_UN);<br>jscie z sekcji krytycznejkb<br>as wykonia: '(time()-$ta
echo 'Wejscie do sekcji krytycznej<br>';
ob_flush(); flush();
$start=time();
$fp = fopen('semafor', 'r+'')if (flock($fp, LOCK_EX)) {
  echo 'Jestem w sekcji krytycznej<br>';
  ob_flush(); flush();
  sleep(5);
  flock($fp, LOCK_UN);
  echo 'Wyjscie z sekcji krytycznej<br>';
  echo 'Czas wykoania: '.(time()-$start).'<br>';
} else { echo 'Problemy z blokada...<br>';}
ob flush(); flush(); fclose($fp);
```
<span id="page-12-0"></span>KED K@D KED KED E YORG

[PHP](#page-13-0) Współbieżność

## Zakleszczenie, z życia

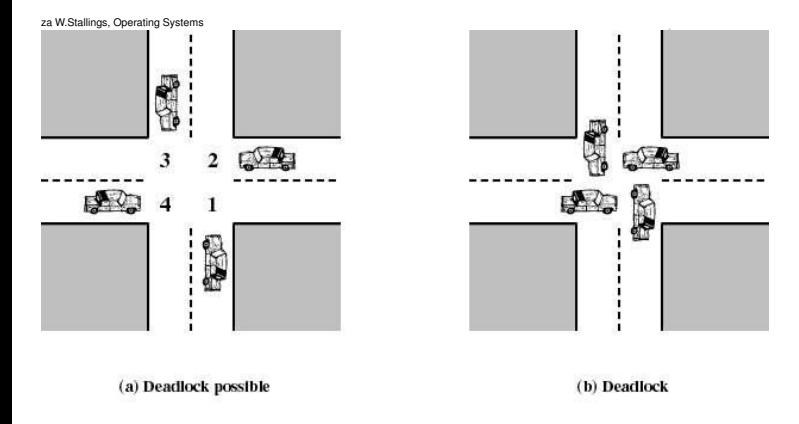

#### Figure 6.1 Illustration of Deadlock

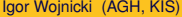

重

<span id="page-13-0"></span> $2Q$ 

イロン イ母ン イヨン イヨン

## Zakleszczenie, z informatyki

<span id="page-14-0"></span>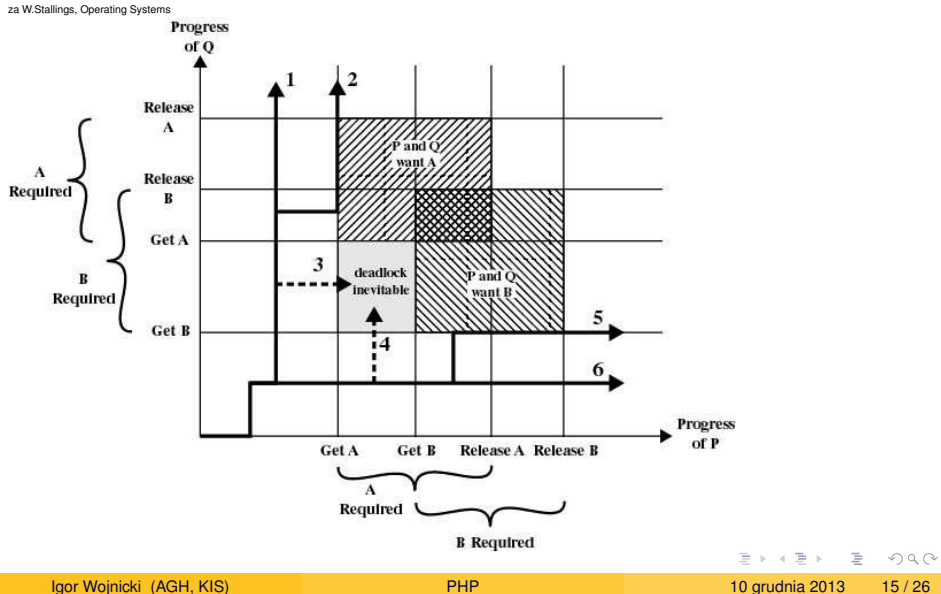

## Zakleszczenie

jest zakleszczony jeżeli każdy z nich<br>tylko inny proces ze zbioru może spo<br>rzeniem jest zwolnienie zasobu.<br>poesów nie może:<br>ować wykonania,<br>zasobu,<br>pdblokowanym. Zbiór procesów jest zakleszczony jeżeli każdy z nich czeka na zdarzenie, które tylko inny proces ze zbioru może spowodować.

- Zwykle zdarzeniem jest zwolnienie zasobu.
- Żaden z procesów nie może:
	- kontynuować wykonania,
	- zwolnić zasobu,
	- zostać odblokowanym.

<span id="page-15-0"></span>つのへ

## Zakleszczenie, rozwiązanie

- Dostęp do najwyżej jednego zasobu na raz.
- najwyżej jednego zasobu na raz.<br>asobów w określonej (takiej samej) ko<br>procesów. · Przydział zasobów w określonej (takiej samej) kolejności dla wszystkich procesów.

<span id="page-16-0"></span>つくい

## Spis Treści

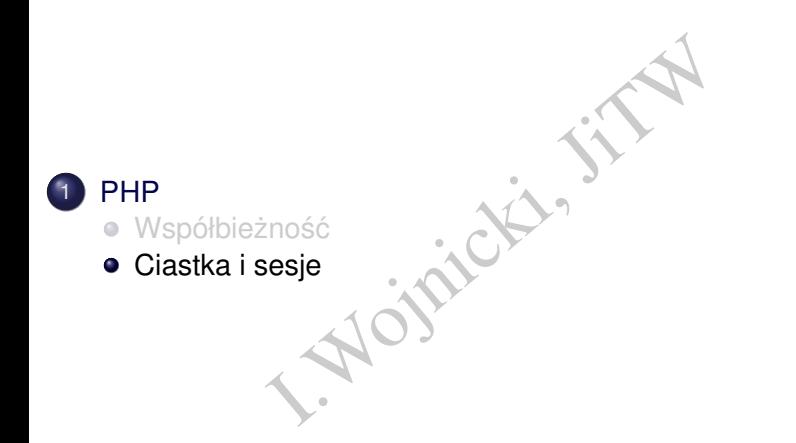

重

<span id="page-17-0"></span> $2Q$ 

**K ロ ト K 倒 ト K** 

目  $\mathbf{p}$ 回 重り

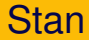

- chitektura klient-serwer.<br>
a.<br>
a. klienta → stanowa:<br>
(cookies), WWW – architektura klient-serwer.
- **•** Bezstanowa.
- $\bullet$  Identyfikacja klienta  $\rightarrow$  stanowa:
	- **·** ciastka (cookies),
	- sesja.

<span id="page-18-0"></span>4 0 F

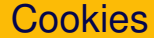

- Ne przechowywanie informacji po stro<br>W nagłówku HTTP · Permanentne przechowywanie informacji po stronie przeglądarki.
- Przesyłane w nagłówku HTTP.

<span id="page-19-0"></span>4 0 F

## Obsługa cookies

- $\bullet$  \$\_COOKIE['nazwa\_ciastka']
- setcookie()
- I'nazwa\_ciastka']<br>
e ()<br>
użyć jedynie zanim skrypt wygeneruje w:<br>
. • można użyć jedynie zanim skrypt wygeneruje wyjście

<span id="page-20-0"></span>4 0 F

### setcookie()

setcookie(string \$name [, string \$value

- $\int$ , int \$expire = 0  $\int$ , string \$path
- [, string \$domain [, bool \$secure = false
- $[$ , bool \$httponly = false  $[$   $[$   $]$   $[$   $]$   $]$   $]$   $)$   $|$
- Po wywołaniu, wartość przesyłana jest do przeglądarki.
- $\bullet$  Przy nastepnym odczycie jest dostępna w  $\frac{1}{2}$  COOKIE albo \$\_REQUEST.
- name nazwa
- $\bullet$  value wartość (opcjonalnie, domyślnie pusty łańcuch znaków)
- expire = 0 [, string \$path<br>g \$domain [, bool \$secure =<br>\$httponly = false ]]]]]] )|<br>iw, wartość przesyłana jest do przegl<br>onym odczycie jest dostępna w \$\_COO<br>r.<br>xa<br>artość (opcjonalnie, domyślnie pusty ł<br>data przydatności do  $\bullet$  expire – data przydatności do spożycia: time() + liczba sekund, domyślnie 0 – koniec sesji przegladarki
- $\bullet$  path ścieżka w jakiej będzie dostępna (/ w całej domenie, albo dla konkretnej ścieżki na serwerze)
- $\bullet$  $\bullet$  $\bullet$  Unie[wa](#page-20-0)żnienie: ustawienie odpowiedniej wa[rto](#page-22-0)ś[ci](#page-21-0) e[x](#page-17-0)[pi](#page-25-0)[r](#page-2-0)e

<span id="page-21-0"></span> $OQ$ 

### Cookies, dobre rady

- Expedience of the University of the UTTP significant of the UTTP significant of the UTTP significant of the UNI<br>
I. Monday Special Chars () or the University of the University of the UNI<br>
I. The University of the UNI of th  $\bullet$  setcookie() zwraca FALSE jezeli przesłanie danych w nagłówku HTTP się niepowiodło (wygenerowane wyjście, przed wywołaniem funkcji).
- $\bullet$  htmlspecialchars() oraz htmlspecialchars decode() do konwersji znaków specjalnych m.in. <, >, apostrof, cudzysłów.

<span id="page-22-0"></span>つのへ

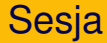

- Implementacja stanu aplikacji.
- Icja stanu aplikacji.<br>Wanie danych pomiędzy wywołaniami • Przechowywanie danych pomiędzy wywołaniami skryptów w
	- \$\_SESSION.

<span id="page-23-0"></span>4 **D** F

### session start()

- Tworzy sesje, lub przywraca rozpoczętą.
- $\bullet$  Zwraca FALSE jeżeli operacja się nie udała.
- **· Dane zapisane/odczytane z \$1 SESSION\$ beda dostepne dla** skryptów.
- ie, lub przywraca rozpoczętą.<br>
SE jeżeli operacja się nie udała.<br>
ane/odczytane z \$1 SESSION\$ będą<br>
r sesji przekazywany przez ciastko (a).<br>
). Identyfikator sesji przekazywany przez ciastko (albo GET/POST – niezalecane).

<span id="page-24-0"></span>つのへ

### Unieważnienie danych w sesji

- unset(\$\_SESSION['moje\_dane'])
- Dane przechowywane w sesji są zapisywane po stronie serwera.
- ESSION ['moje\_dane'])<br>howywane w sesji są zapisywane po<br>pis danych następuje przy zakończer<br>zna wymusić wcześniej).<br>proces może zapisywać/odczytywać • Fizyczny zapis danych następuje przy zakończeniu działania skrytpu (mozna wymusić wcześniej).
- <span id="page-25-0"></span>• Tylko jeden proces może zapisywać/odczytywać dane konkretnej sesji na raz.